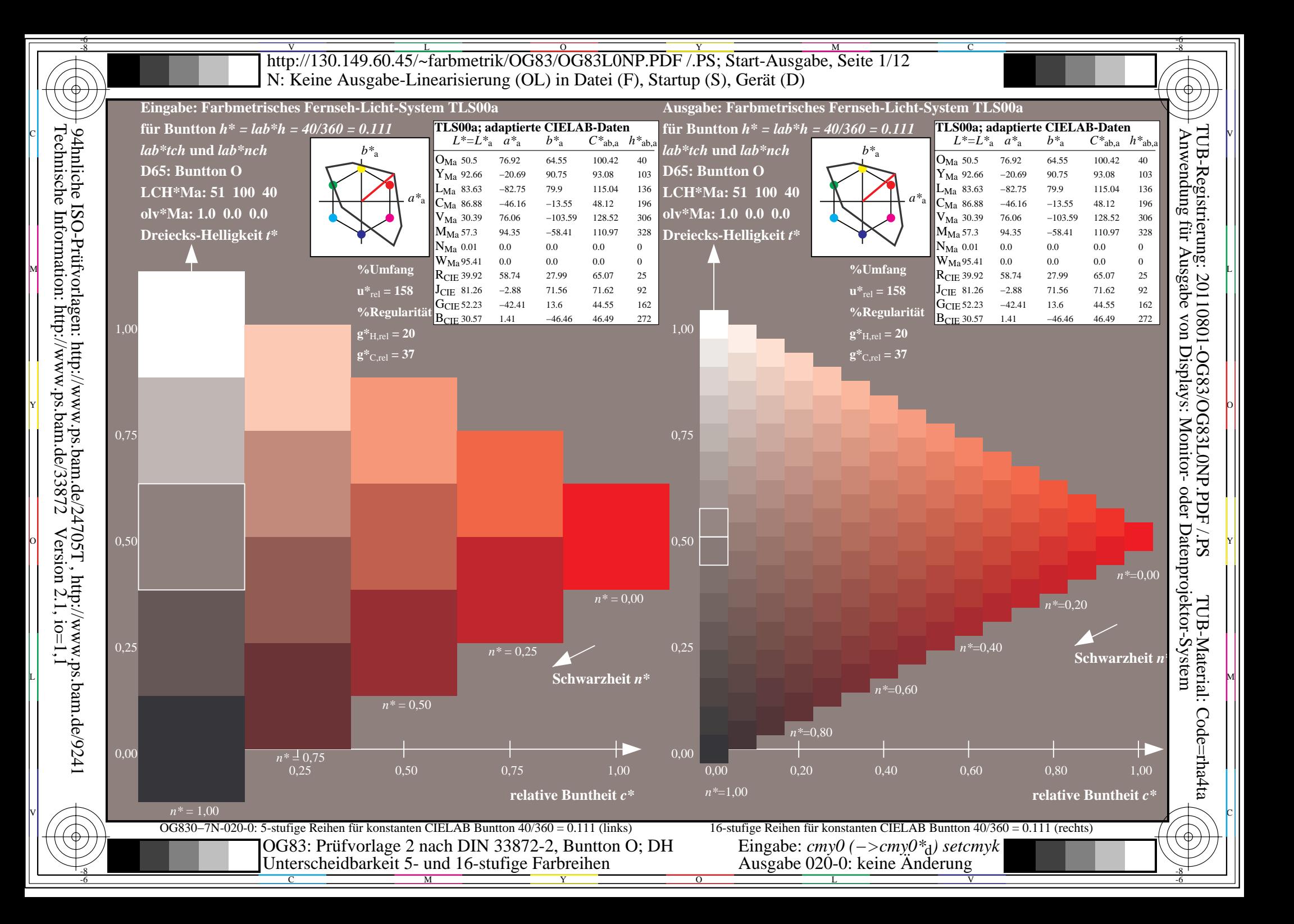

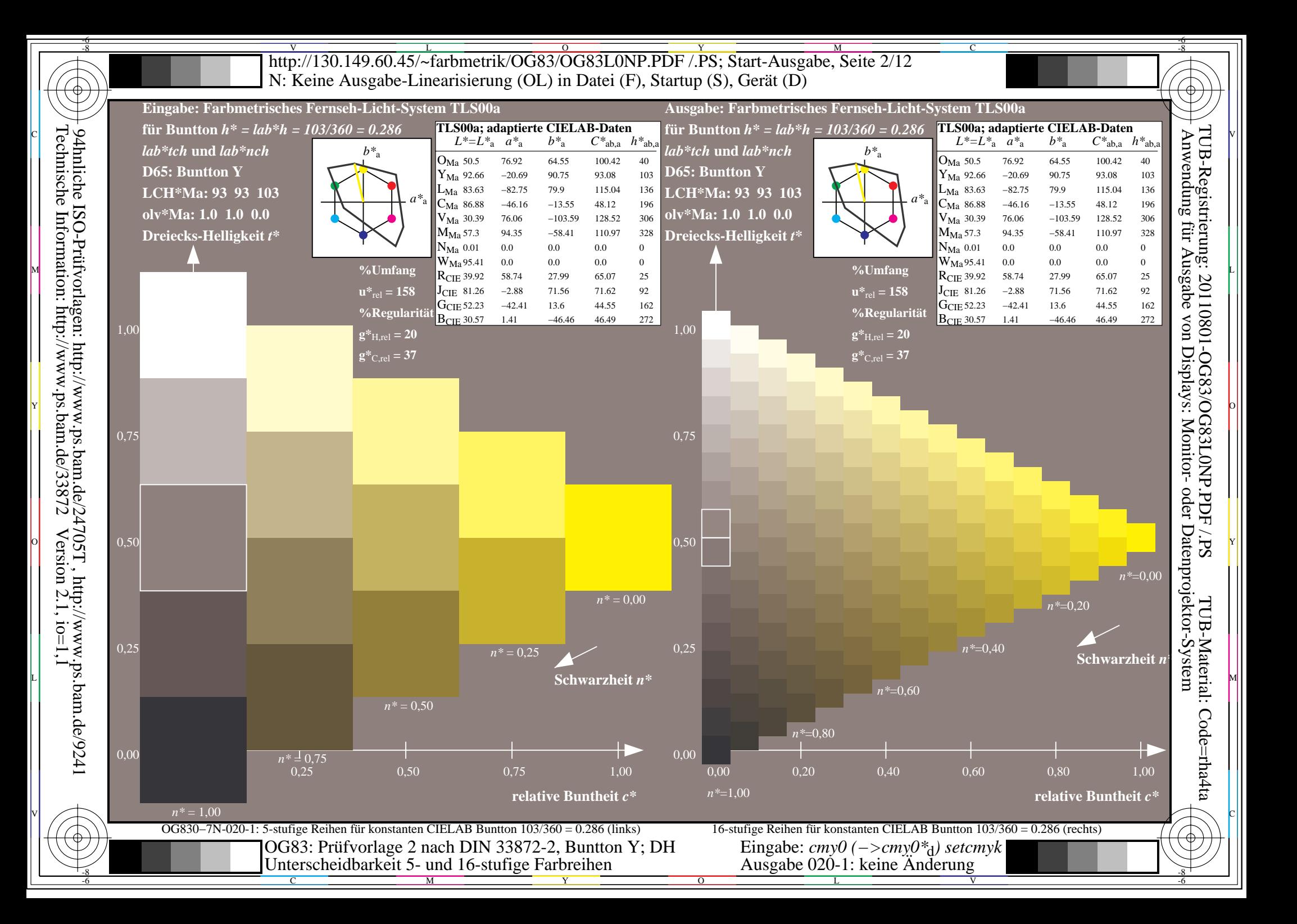

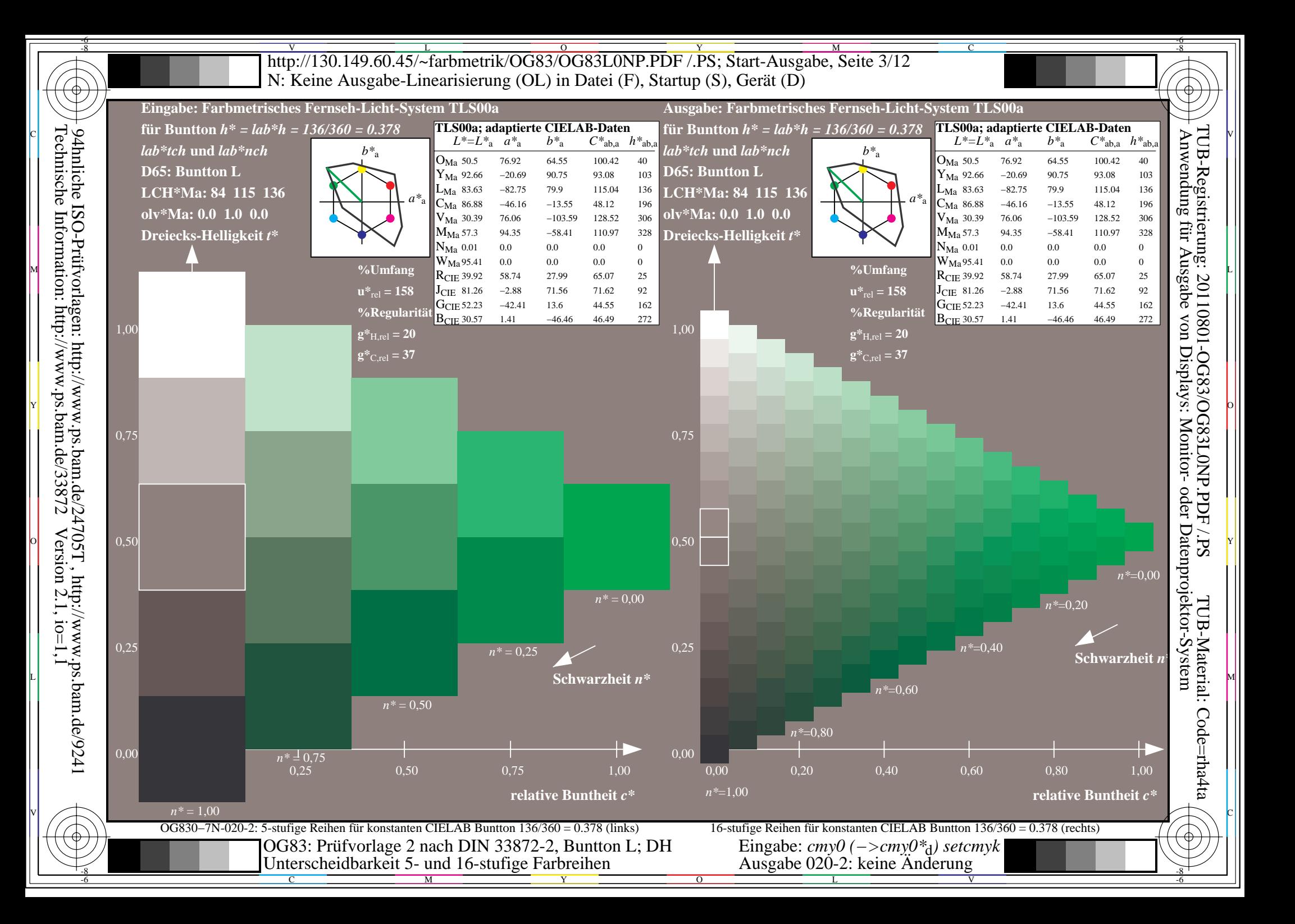

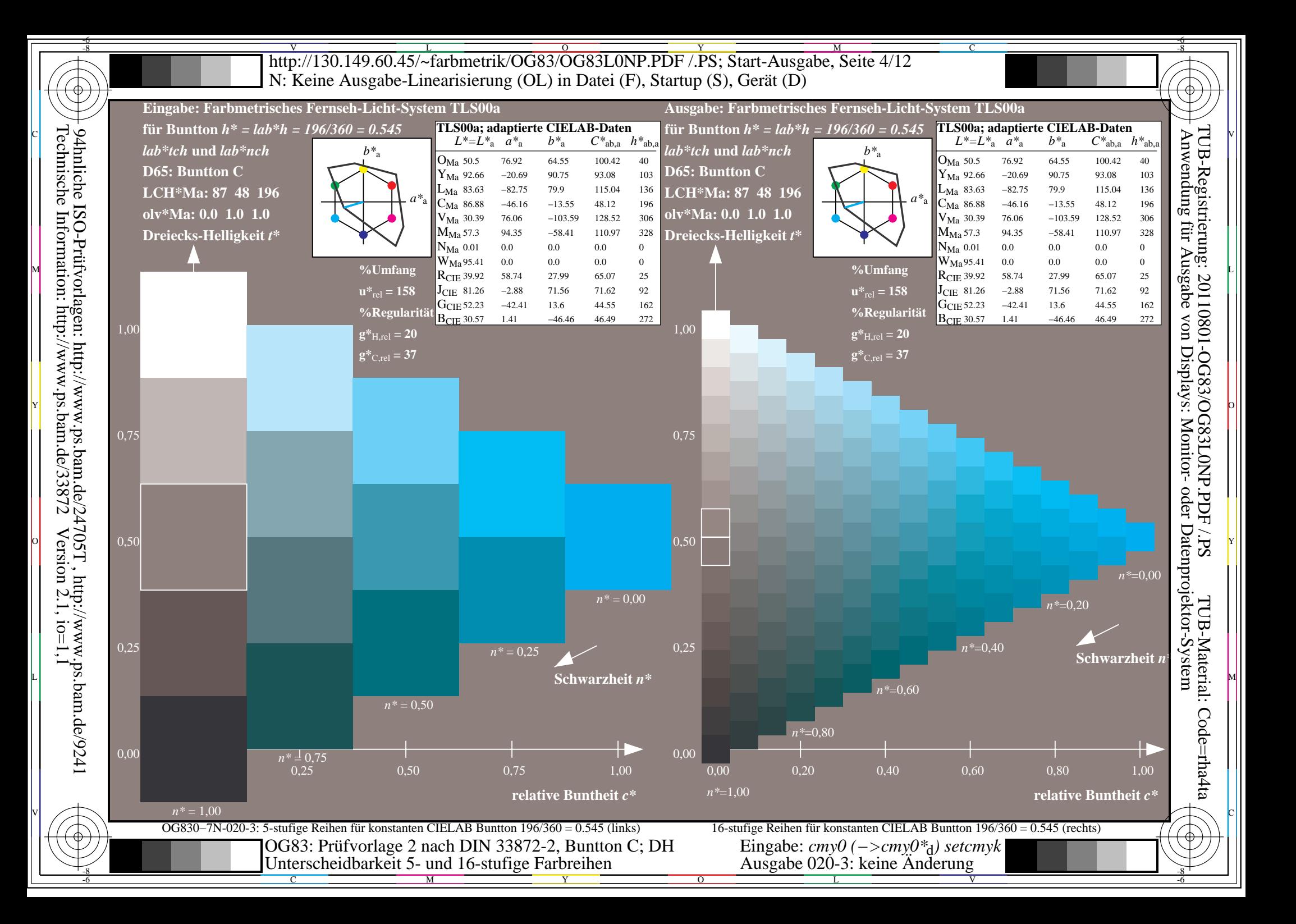

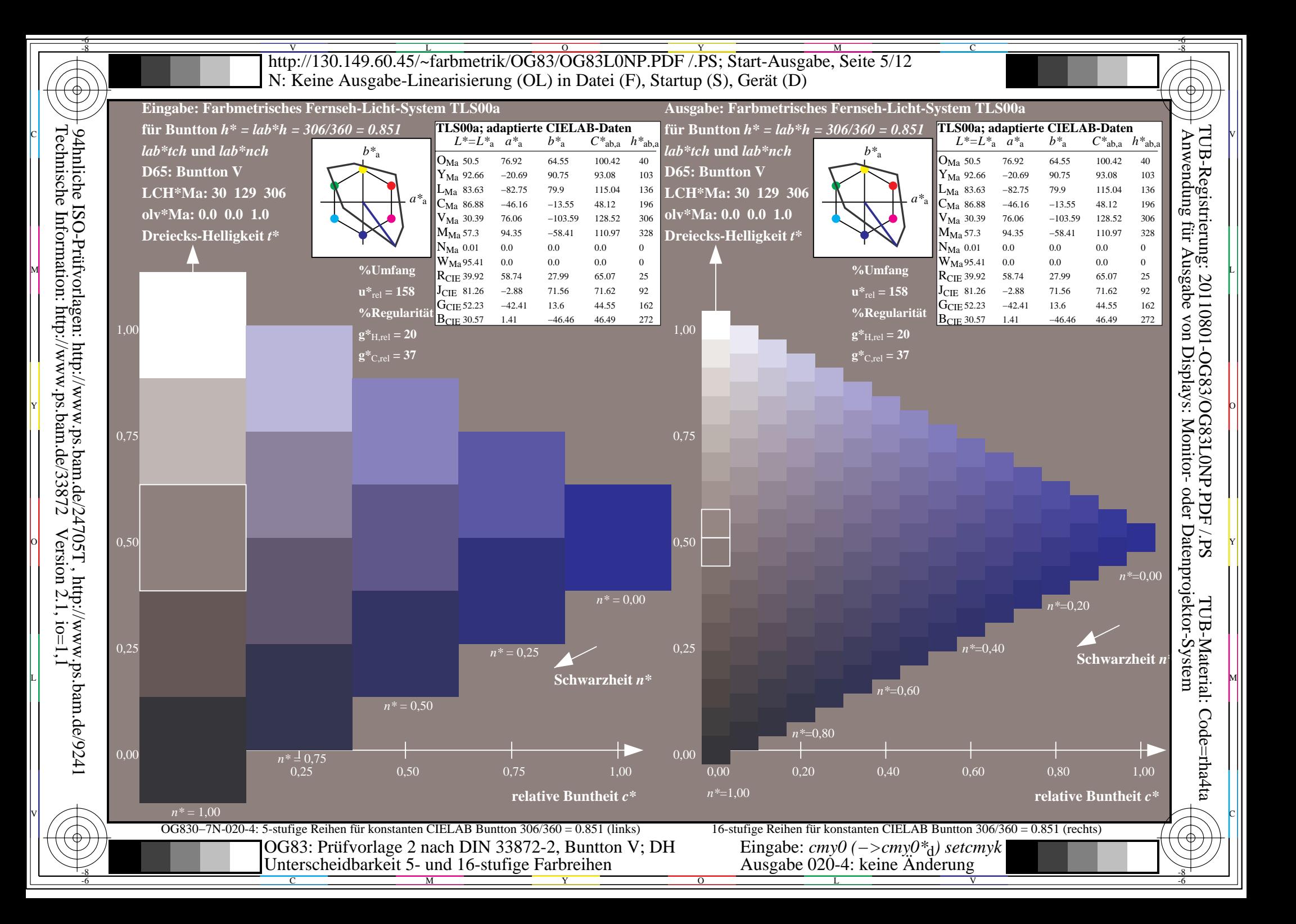

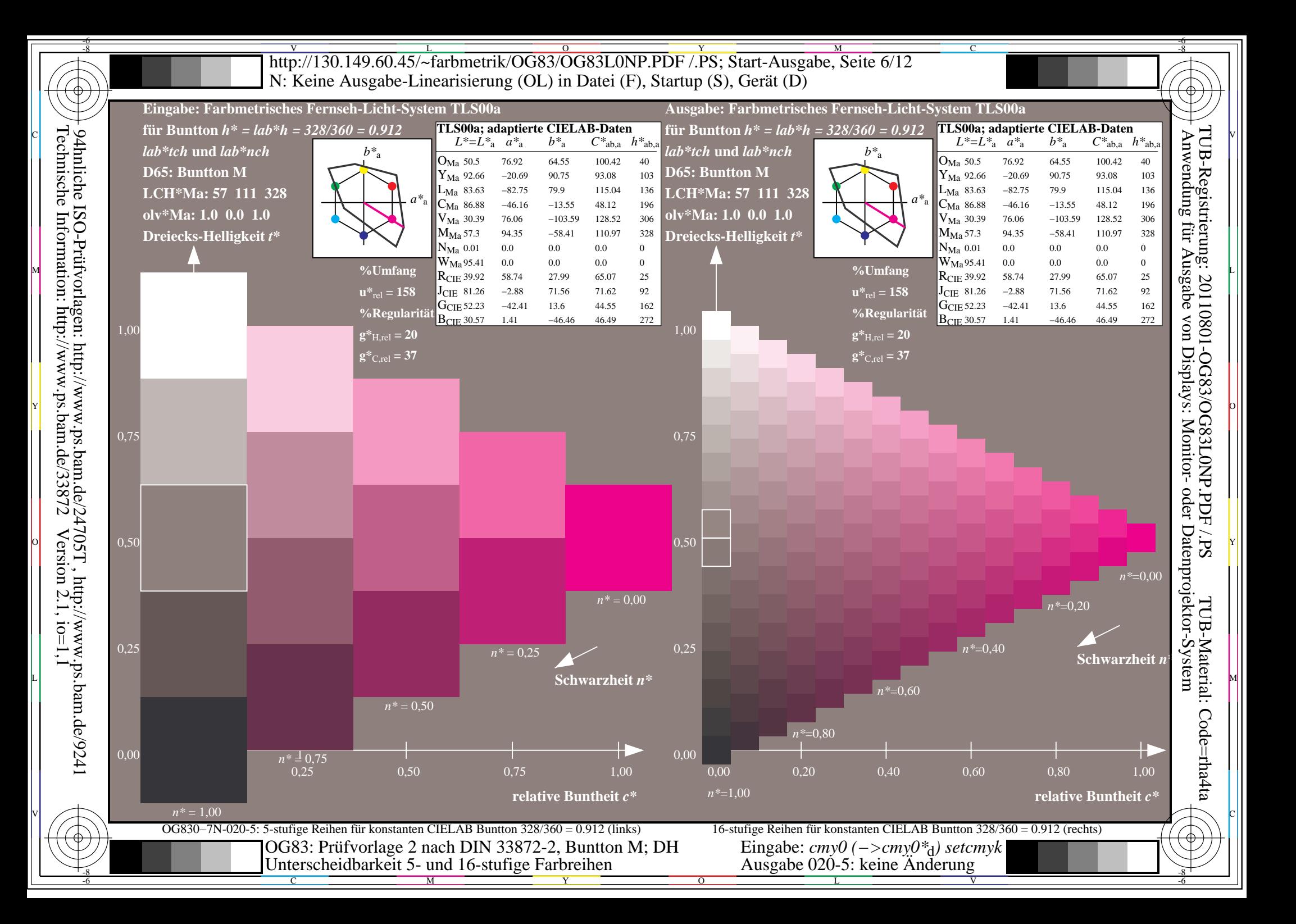

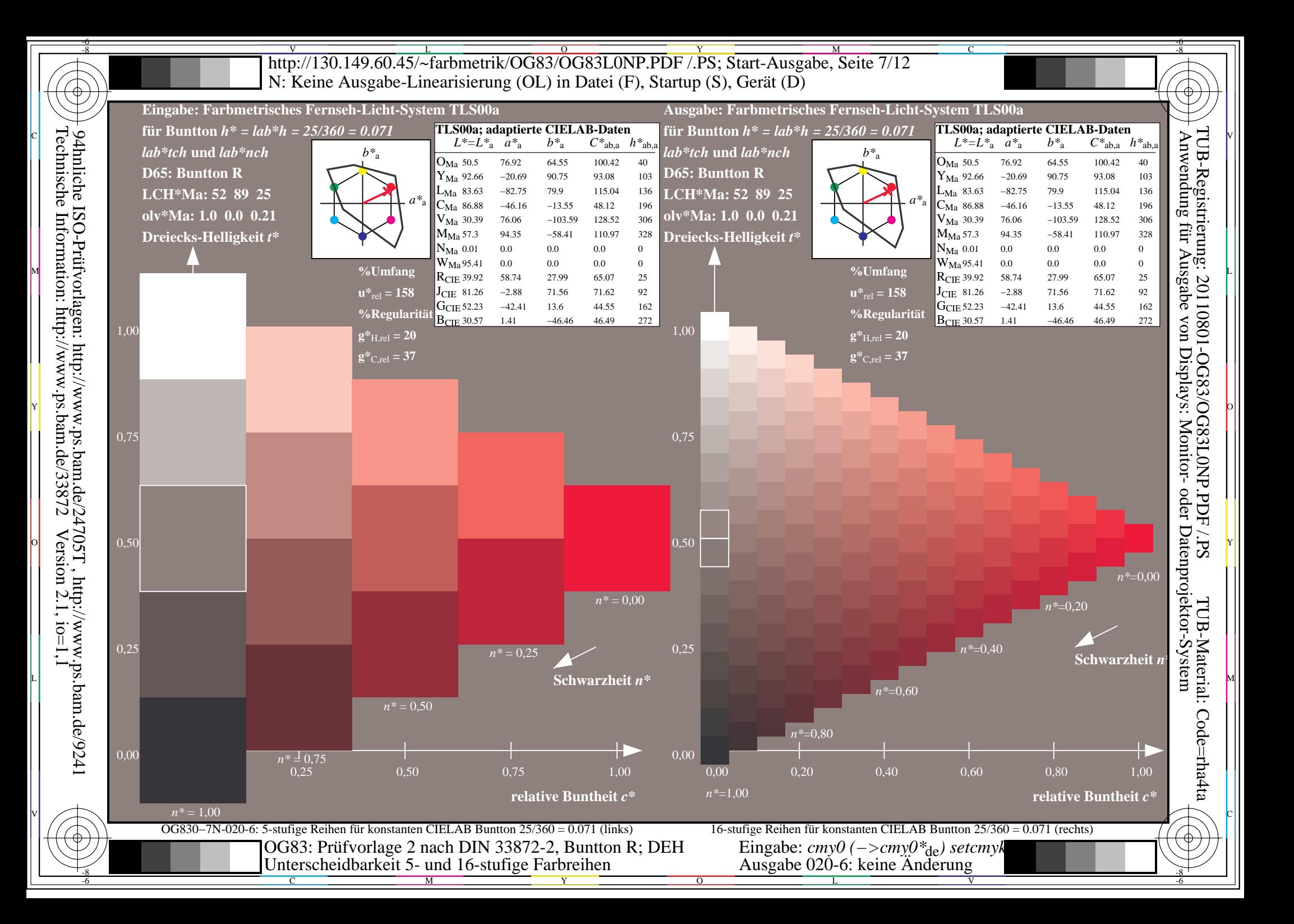

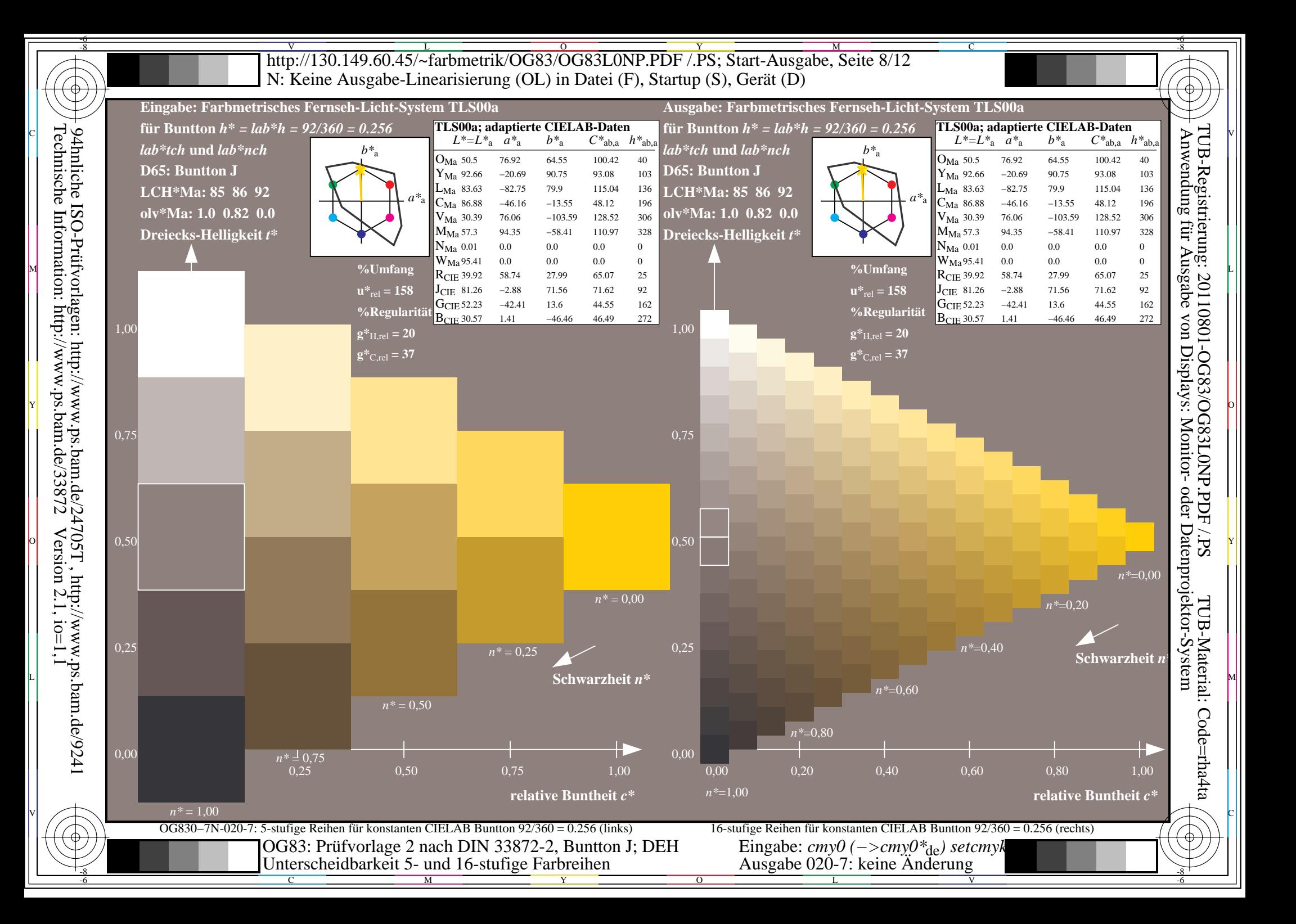

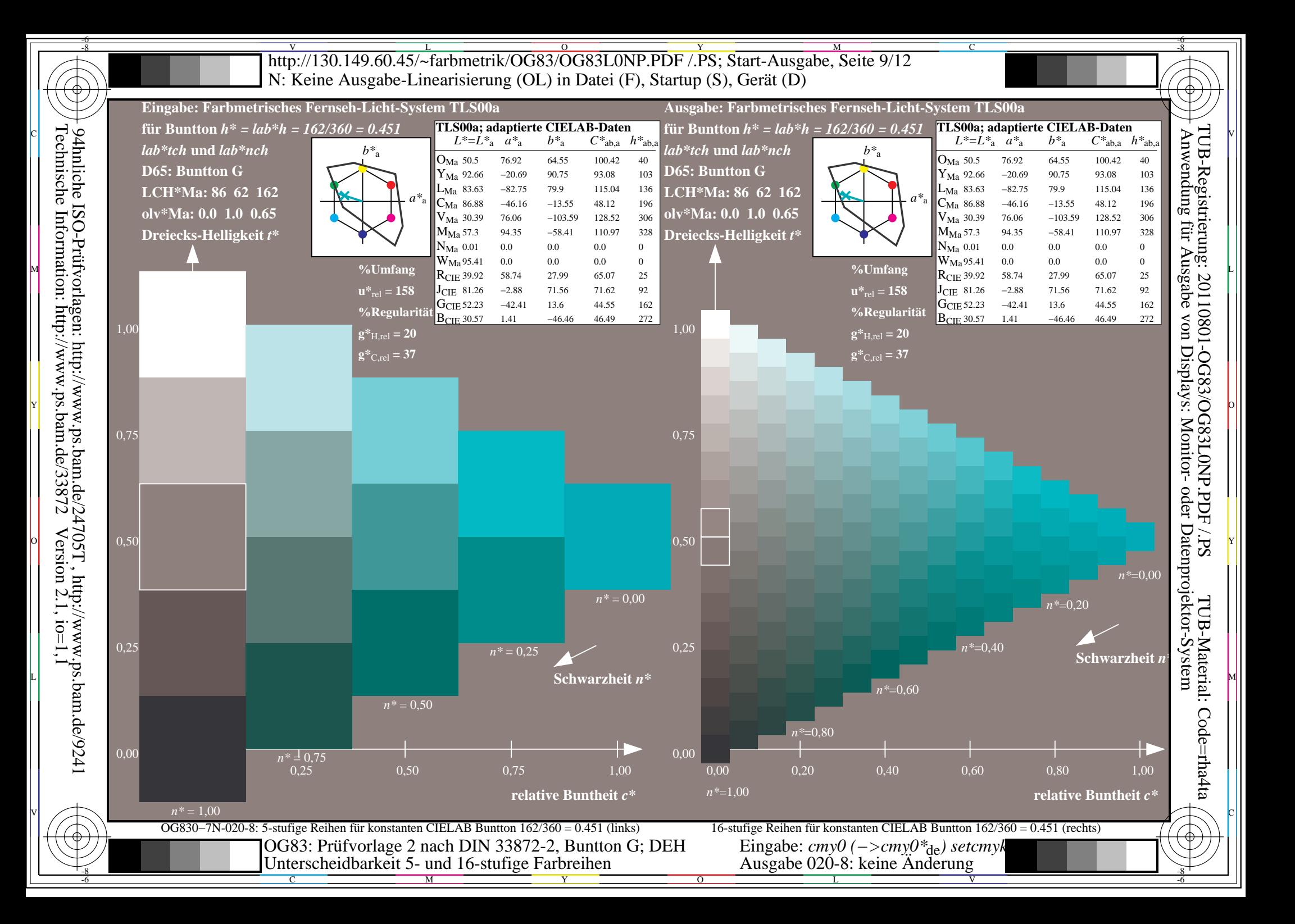

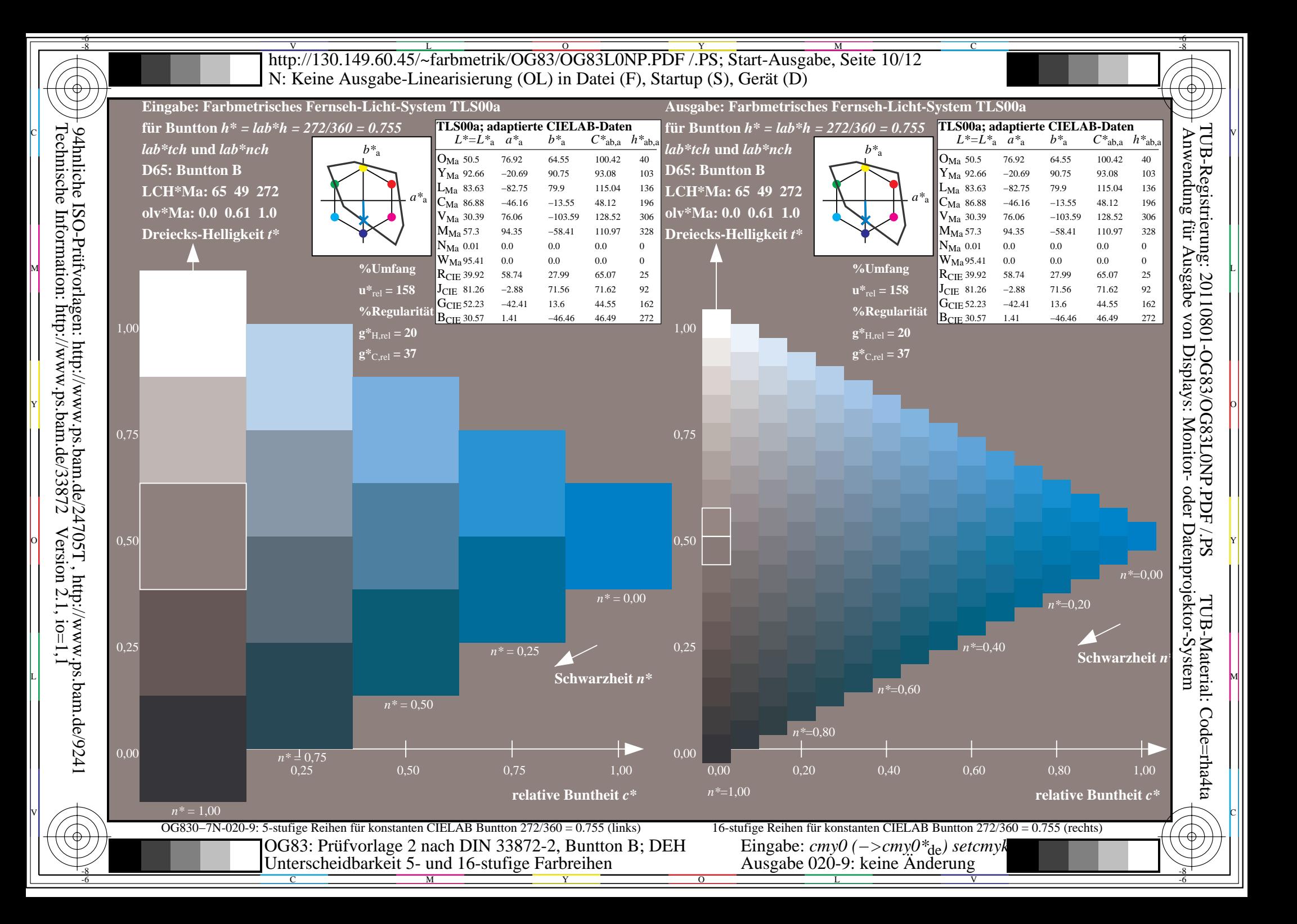

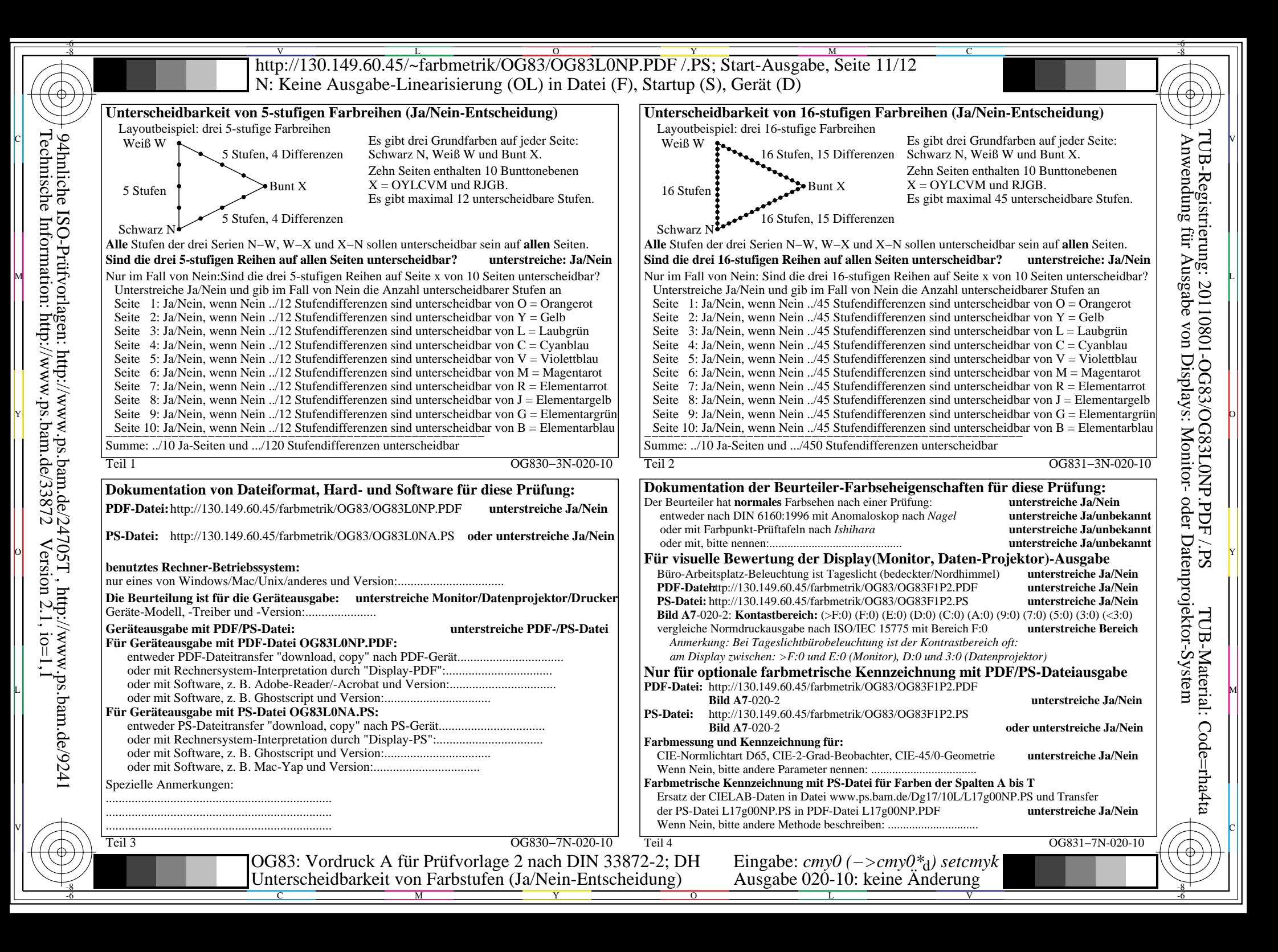

V L O Y M -6 -8 http://130.149.60.45/~farbmetrik/OG83/OG83L0NP.PDF /.PS; Start-Ausgabe, Seite 12/12 N: Keine Ausgabe-Linearisierung (OL) in Datei (F), Startup (S), Gerät (D)

| oder Datenprojektor-System<br>0,25<br>0,50<br>0,75<br>$1,00 \ W$<br>$R^*_{ab,m} = 100$<br>$N$ 0.0 $\prime$<br><b>Mittlerer Farbwiedergabe-Index:</b><br>OG830-3N-020-11: File: Measure unknown: Device: Device unknown: Date: Date unknown<br>OG831-3N-020-11: File: Measure unknown; Device: Device unknown; Date: Date unknown | ngen: http://www.ps.bam.de/2<br>http://www.ps.bam.de/33872<br>19 47.71<br>0.0<br>0.0<br>47.71<br>0.0<br>0.0<br>0.0<br>0.0<br>0.0<br>24705T, http://www.ps.bam.de/924<br>2 Version 2.1, io=1, 1<br>0.5<br>$w^*$ input<br>20 71.56<br>0.0<br>Mittlerer Helligkeitsabstand (5 Stufen)<br>0.0<br>0.0<br>0.0<br>$0.0\,$<br>0.75<br>71.56<br>0.0<br>0.0<br>-0.01<br>$N$ $0,00$<br>0.0<br>0.0 0.01 $\Delta L^*$ CIELAB = 0.0<br>21 95.41<br>0.0<br>0.0<br>0.0<br>$0.0\,$<br>0.0<br>-1.0 |
|----------------------------------------------------------------------------------------------------|----------------------------------------------------------------------------------------------------|
|                                                                                                    |                                                                                                    |

OG830−3N-020-11: File: Measure unknown; Device: Device unknown; Date: Date unknown

-8

C

-6

TUB-Material: Code=rha4ta

-6

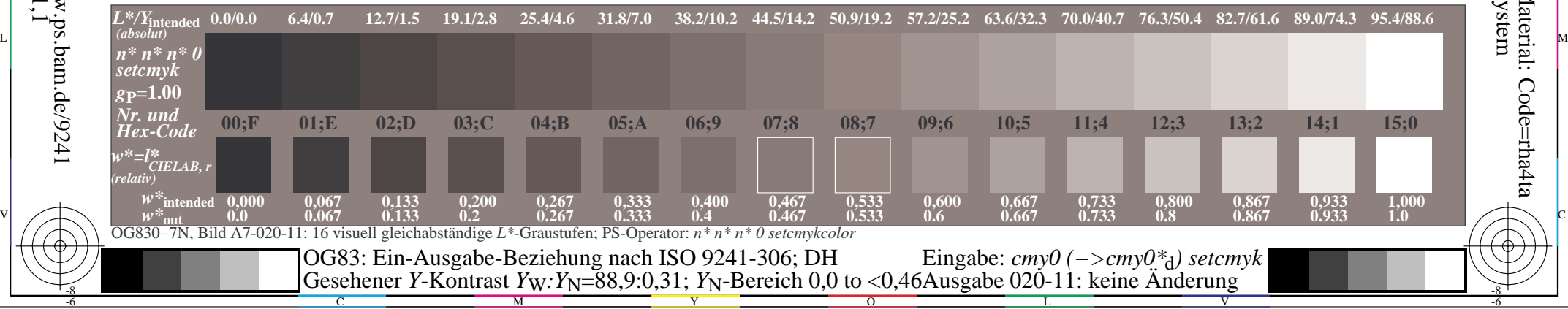